#### An Overview of the **Book of Genesis** Connecting the Ancient Text with Modern-Day Lessons and Values

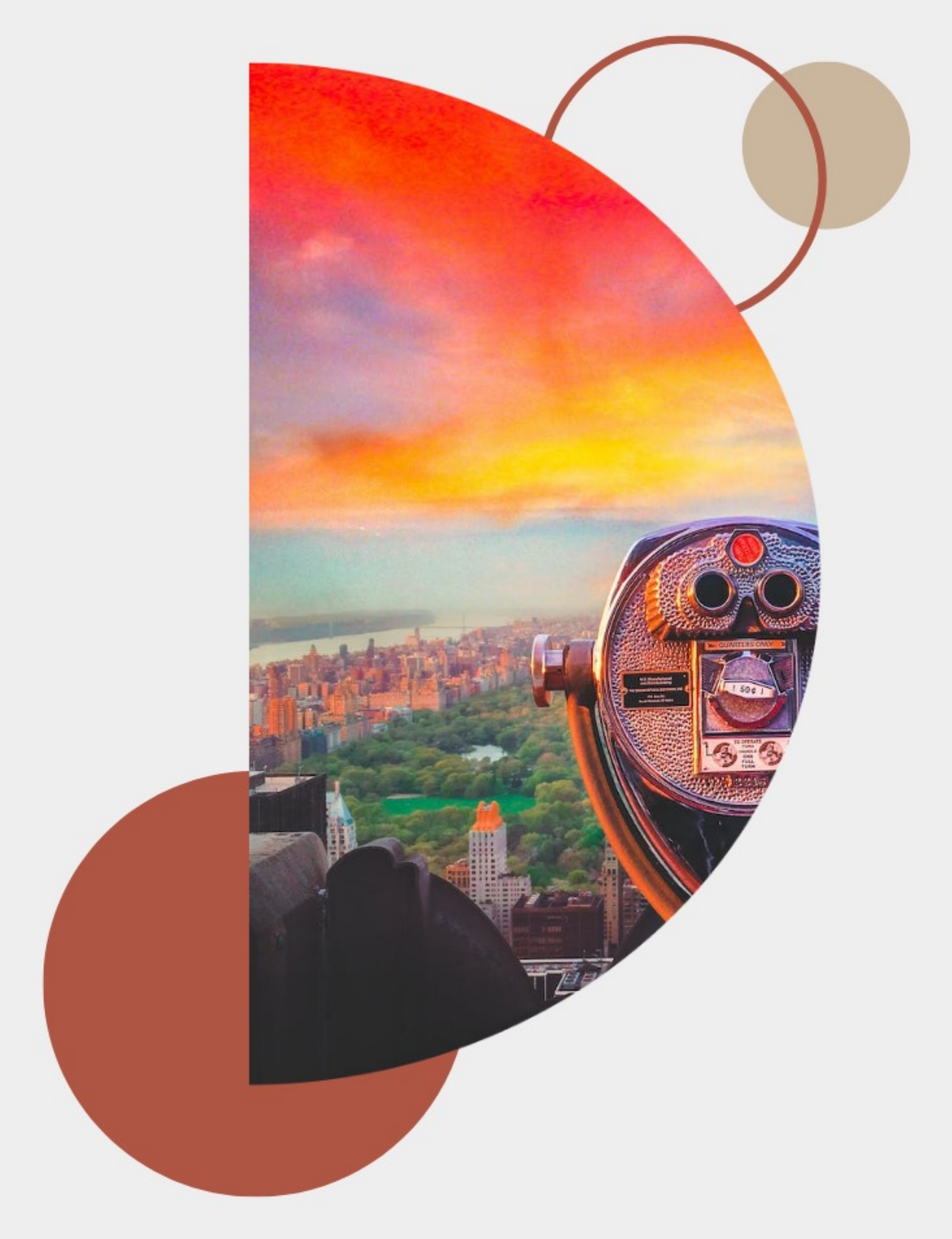

#### The Book of Genesis -Why It Matters Relevance and Application of the Teachings in the Book of Genesis

The Book of Genesis holds significance for multiple reasons, both within the context of religious faith and in the broader spheres of culture, history, and ethics. Here are some reasons why the Book of Genesis matters:

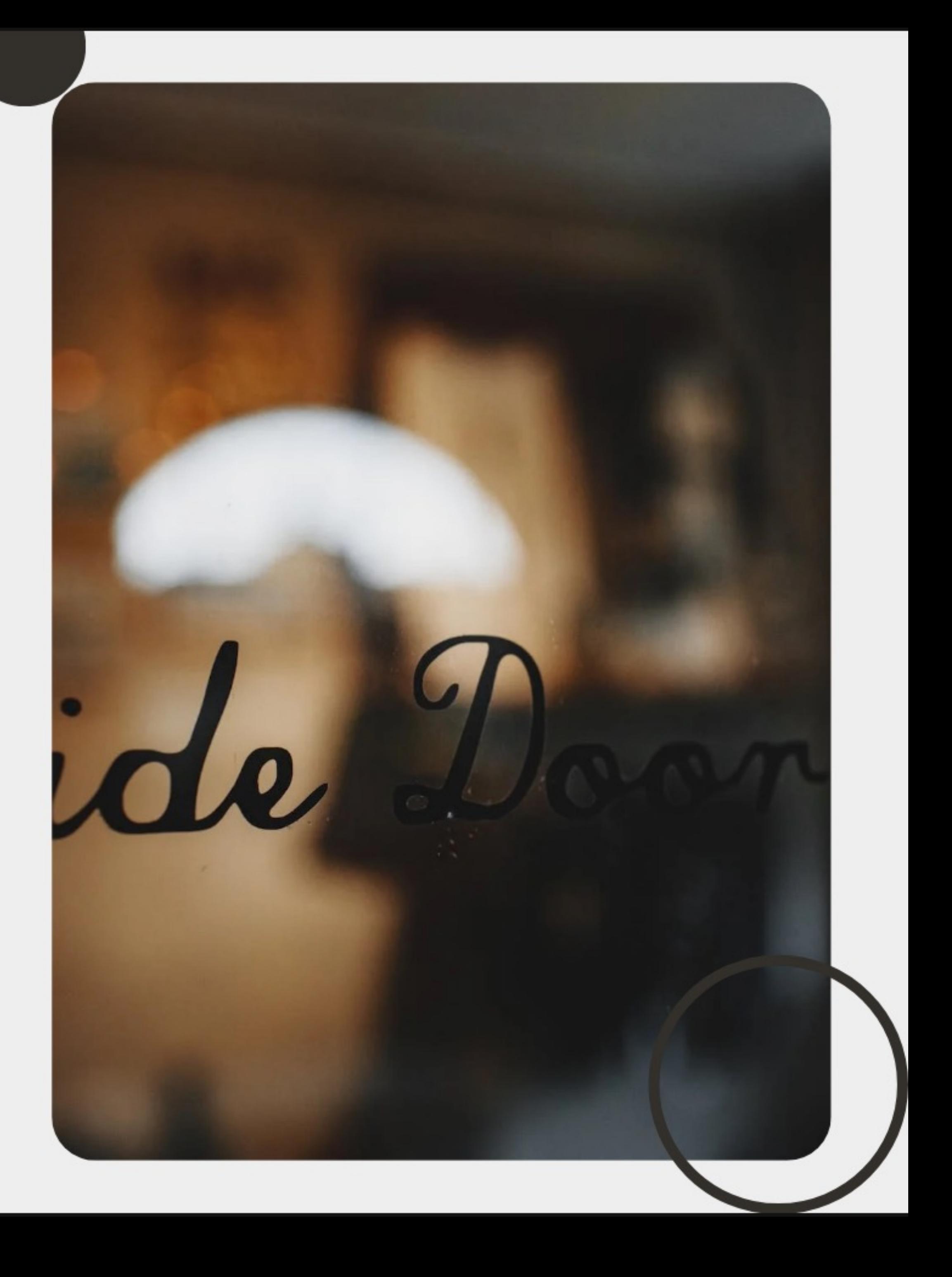

### The Book of Genesis -Why It Matters

#### **Religious Significance**

Foundation of Belief Systems: Genesis lays the theological groundwork for Judaism, Christianity, and Islam. It introduces the concept of monotheism and God's covenantal relationship with humanity.

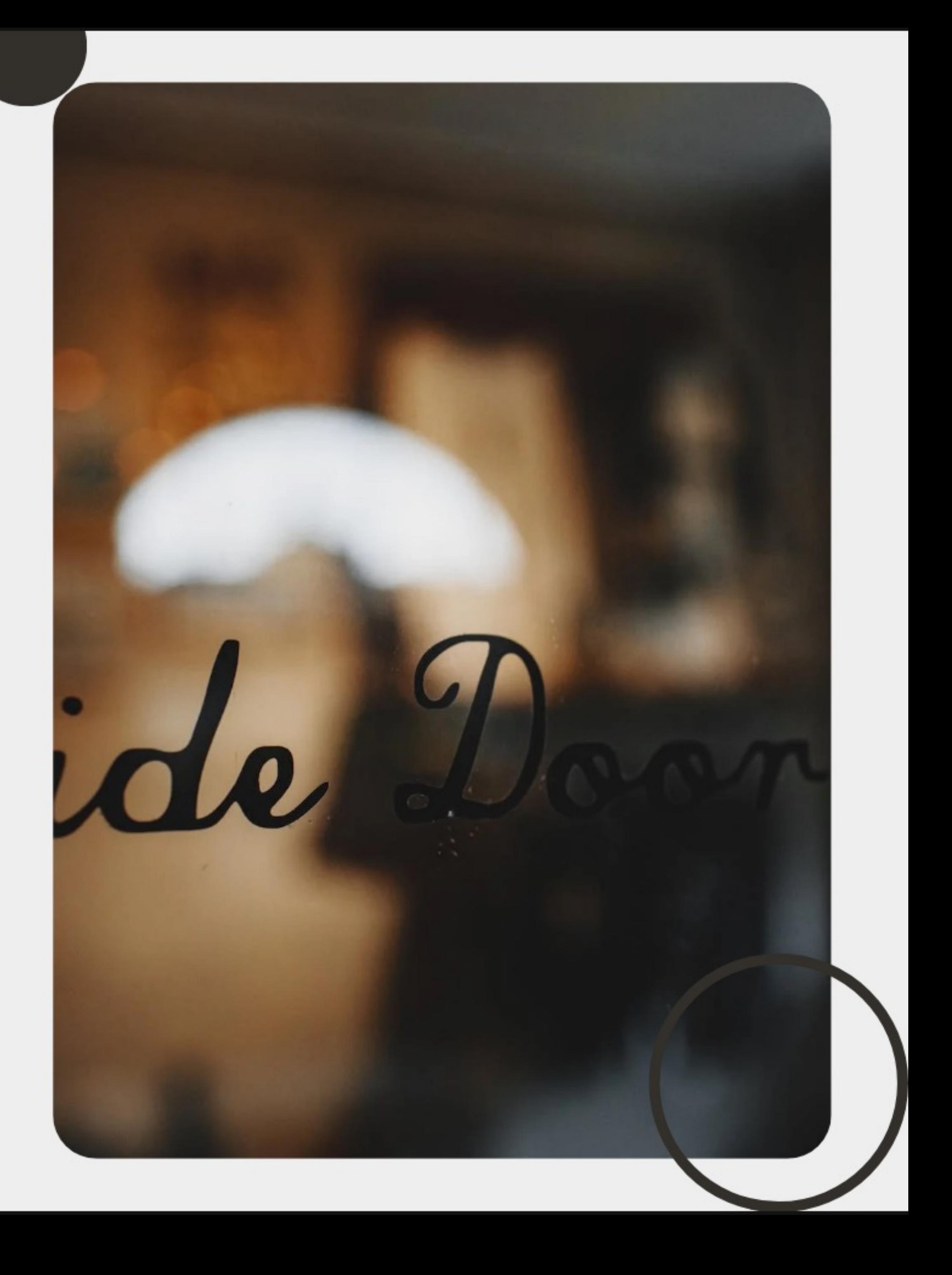

### The Book of Genesis -Why It Matters

**Cultural and Literary Impact** 

Common Cultural Reference: Familiarity with the stories of Genesis can enhance understanding and appreciation for a wide range of Western literature and art.

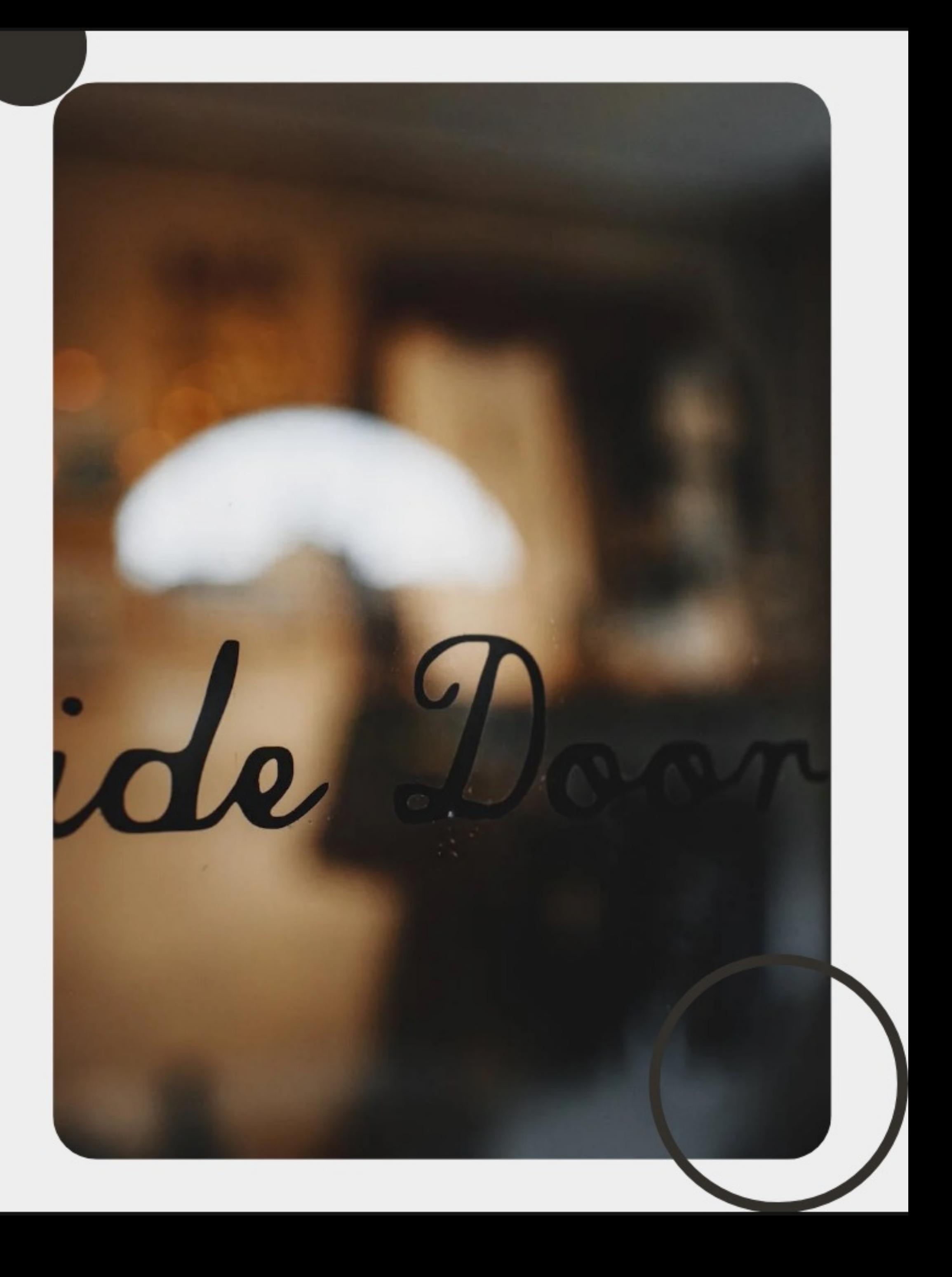

### The Book of Genesis -Why It Matters

**Modern Relevance** 

Ethical and Social Discussions\*\*: Issues such as stewardship of the Earth, human relationships, family, and social justice can be examined through the lens of Genesis.

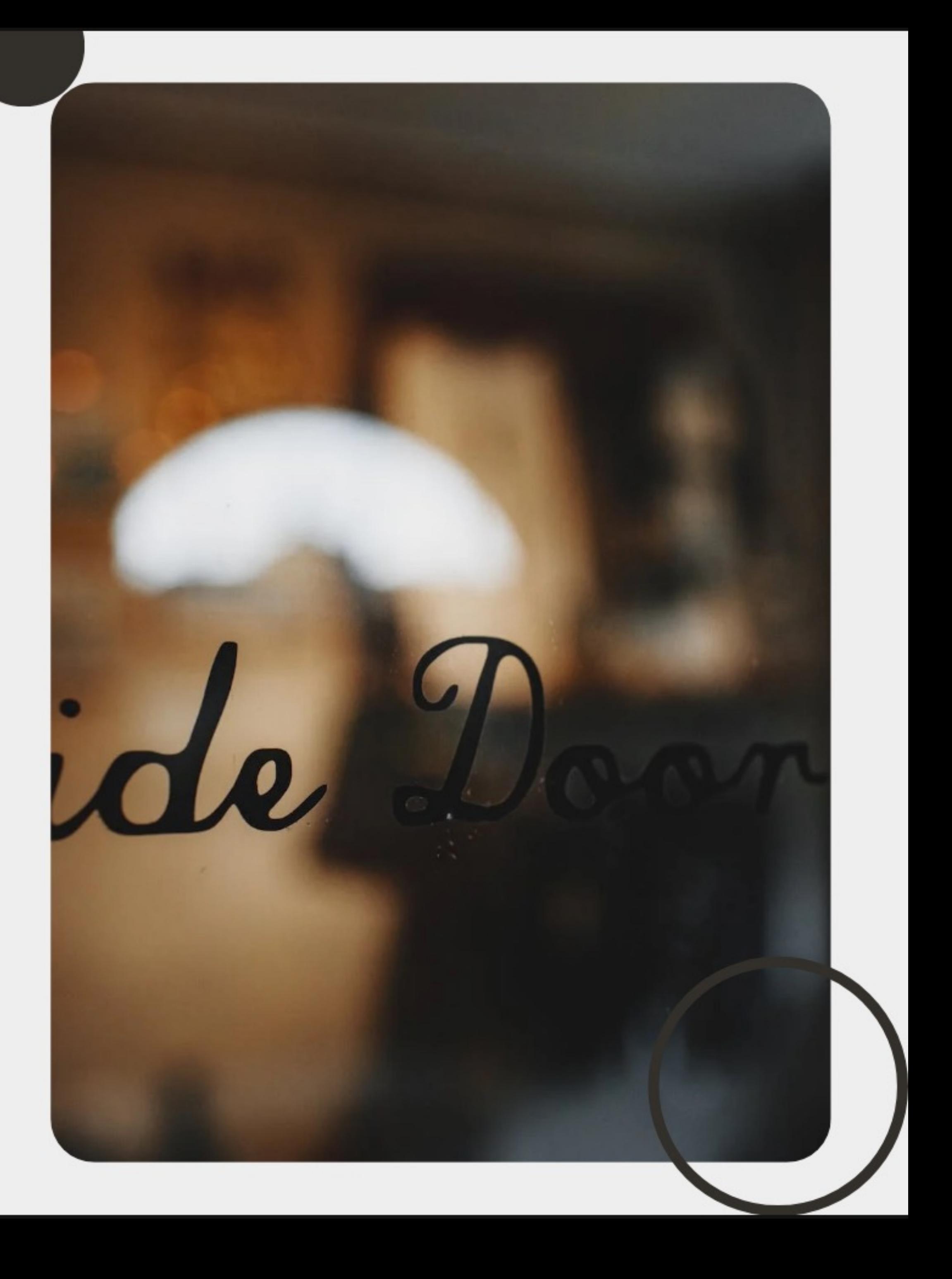

### Finding the Big Stories **Genesis Themes and Narratives**

Let's dive into the key themes and messages found within the Book of Genesis, highlighting the profound lessons and timeless values it offers for Christian education.

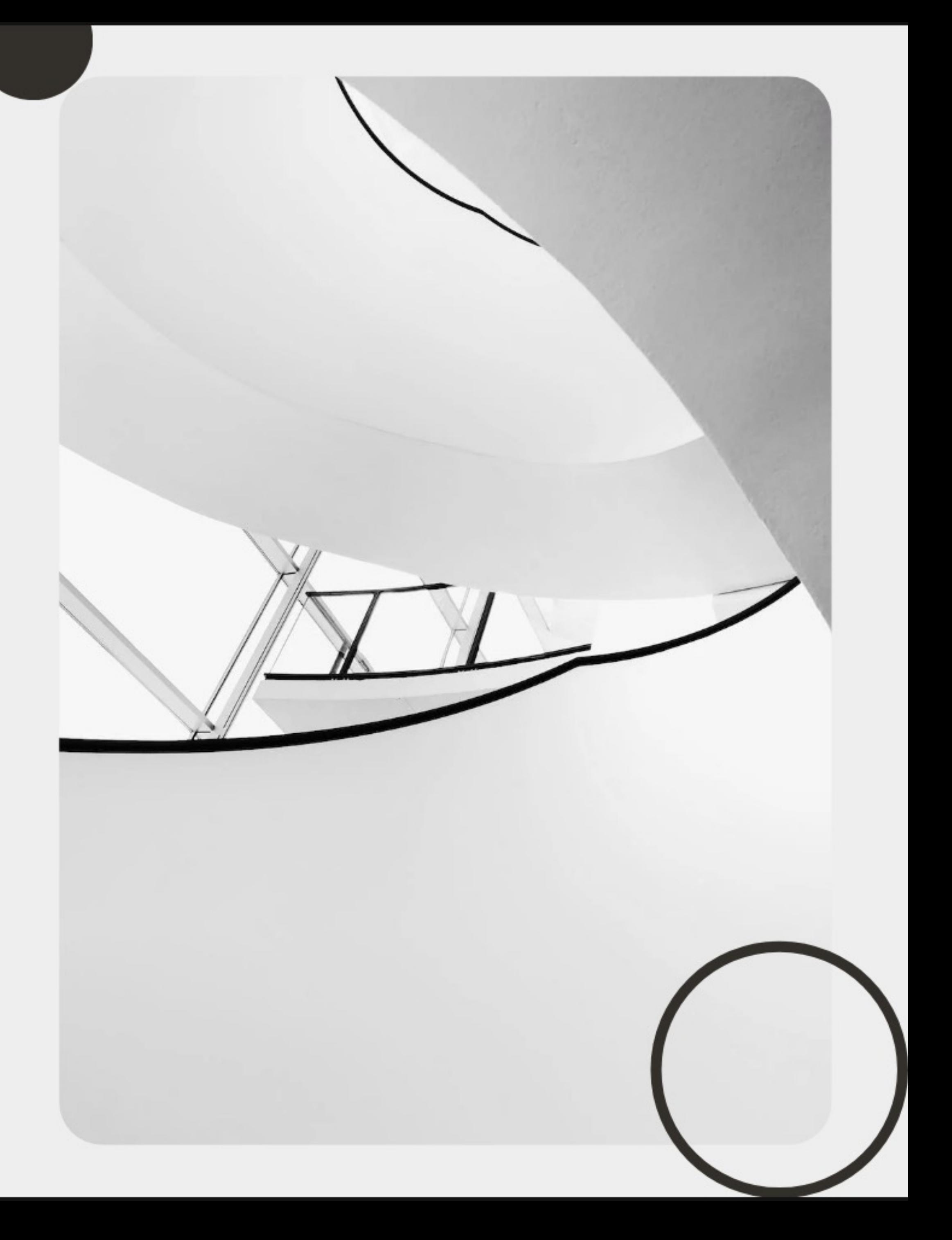

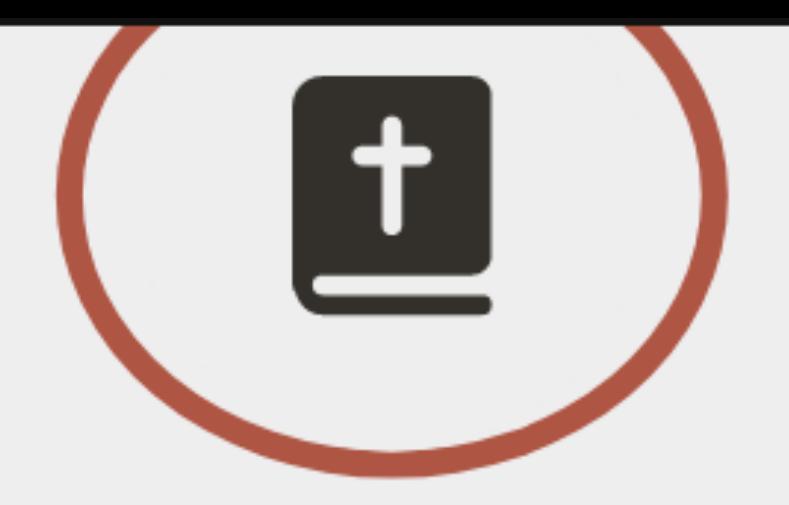

1. **Covenant**: The idea of a binding agreement between God and His people is a central theme in the Bible.

2. **Redemption**: The theme of redemption is evident throughout the Bible, from the Israelites' exodus from Eqypt to the ultimate redemption of humanity through Jesus Christ's sacrifice on the cross.

3. Sin and Repentance: The Bible frequently addresses the human propensity for sin and the need for repentance

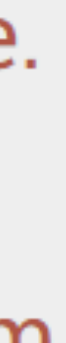

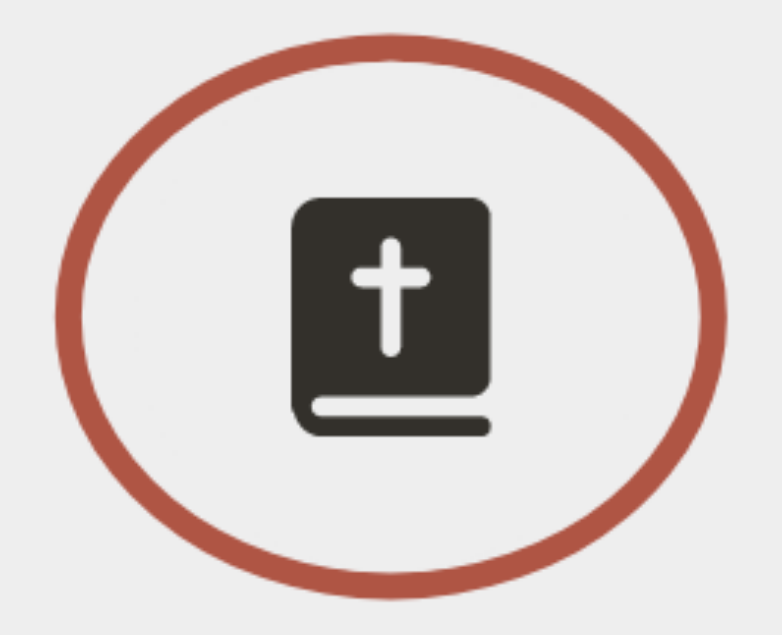

4. Divine Justice and Mercy: God's justice in punishing evil and His mercy in forgiving sinners are recurring themes.

5. **Faith and Obedience**: The importance of faith in God and obedience to His commandments is a recurring subject.

6. **The Kingdom of God**: Especially prominent in the New Testament, this theme focuses on the reign of God in the hearts of believers and ultimately over all creation.

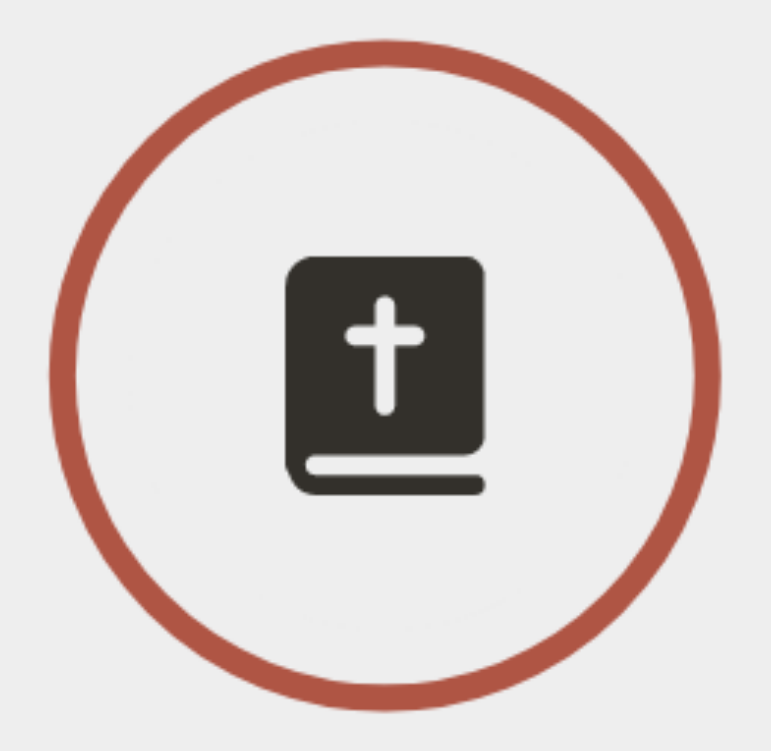

7. Love: The love of God for humanity and the command for humans to love God and one another is a central theme, particularly in the teachings of Jesus and the apostles.

8. Prophecy and Fulfillment: The Bible contains numerous prophecies, many of which are said to be fulfilled within the biblical narrative itself, reinforcing the theme of God's sovereignty and plan for salvation.

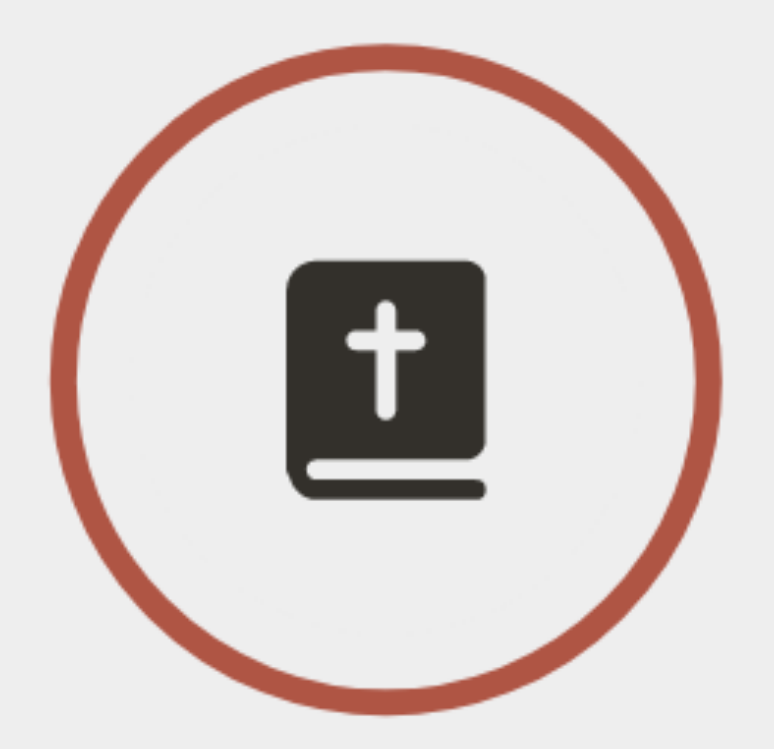

9. Creation and Stewardship: The Bible opens with the creation of the world, and the theme of humanity's role as stewards of creation recurs throughout the text.

10. Suffering and Hope: The Bible does not shy away from the reality of human suffering but offers hope through faith in God.

#### Finding the Big Stories The Creation Story

**Theme**: The creation of the universe, Earth, and all living beings.

**Scripture:** Genesis 1:1-31, Genesis 2:1-3

**TATOR** diction /'dık f(a)n/ ciation in speaking dictio from dico dici lictionary /'dikfa book listing (usu. explaining the wor ing correspondi anguage. L'elefen he terms of

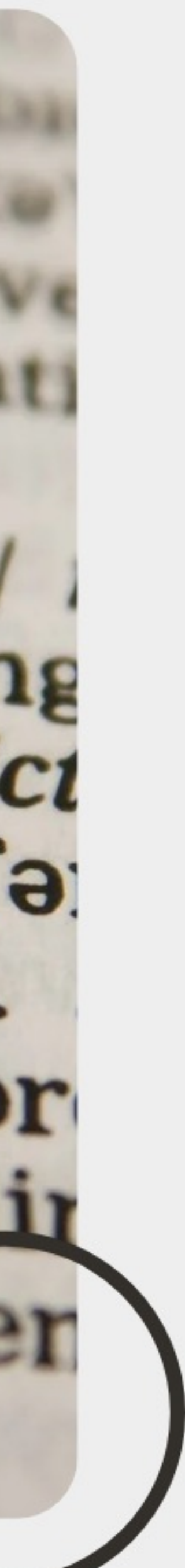

### Finding the Big Stories The Fall of Man

**Theme**: The disobedience of Adam and Eve, leading to sin entering the world.

**Scripture: Genesis 3:1-24** 

**TATOR** diction /'dık f(a)n/ ciation in speaking dictio from dico dici lictionary /'dikfa book listing (usu. explaining the wor *ring correspondit* anguage. L'elefen he terms of

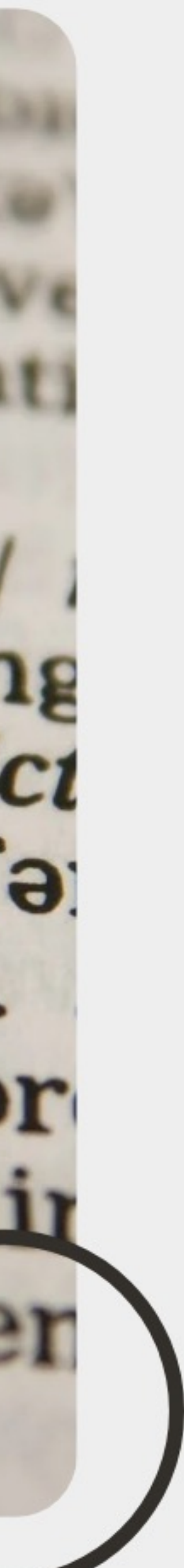

### Finding the Big Stories The Flood and Noah's Ark

**Theme:** God's judgment on a sinful world and the preservation of a righteous remnant.

Scripture: Genesis 6:1-22, Genesis 7:1-24, Genesis 8:1-22, Genesis 9:1-17

**TATOR** diction /'dık f(a)n/ ciation in speaking dictio from dico dici lictionary /'dıksə book listing (usu. explaining the wor *ing correspondin* anguage. L'elefen he terms of

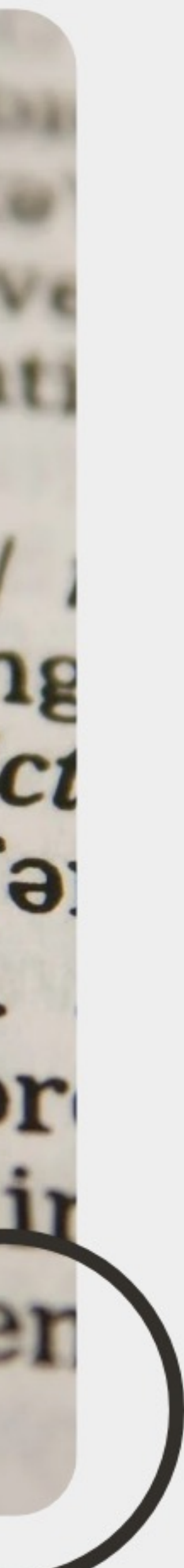

### Finding the Big Stories The Tower of Babel

**Theme**: The scattering of people and languages due to human pride.

**Scripture: Genesis 11:1-9** 

**TATOR** diction /'dık f(a)n/ ciation in speaking dictio from dico dici lictionary /'diks book listing (usu. explaining the wor ving correspondin anguage. L'elefen he terms of

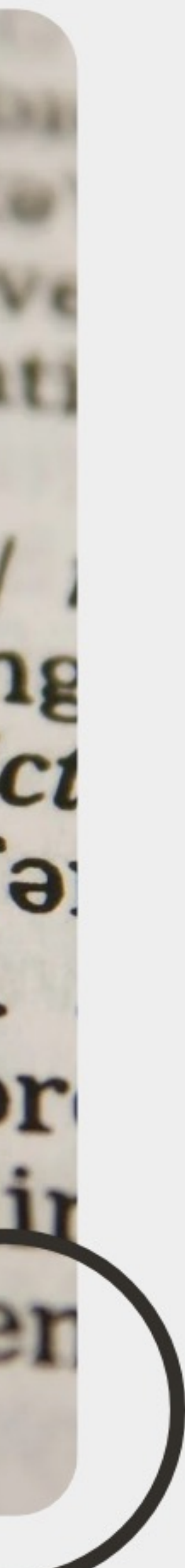

### Finding the Big Stories The Call of Abram

**Theme**: God's covenant with Abraham and the promise of a great nation.

**Scripture**: Genesis 12:1-9, Genesis 15:1-21, Genesis 17:1-27

**TATOR** diction /'dık f(a)n/ ciation in speaking dictio from dico dici lictionary /'dikfa book listing (usu. explaining the wor *ring correspondin* anguage. L'elefen he terms of

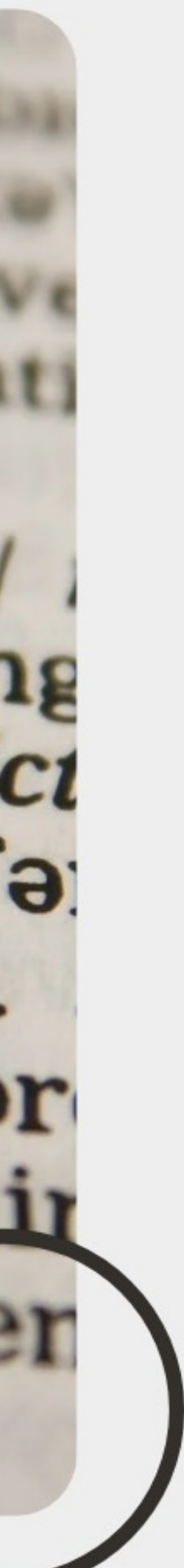

# Next Week

#### Reading

Next week we tackle the rest of Genesis. Read the following Big Stories:

**Isaac and Rebekah** Scripture\*\*: Genesis 24:1-67, Genesis 26:1-35

**Jacob and Esau** 

: Genesis 25:19-34, Genesis 27:1-46, Genesis 32:22-32

**Joseph and His Brothers** Genesis 37:1-36, Genesis 39:1-23, Genesis 41:1-57, Genesis 42:1-38, Genesis 45:1-28

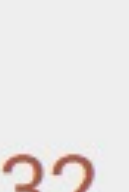

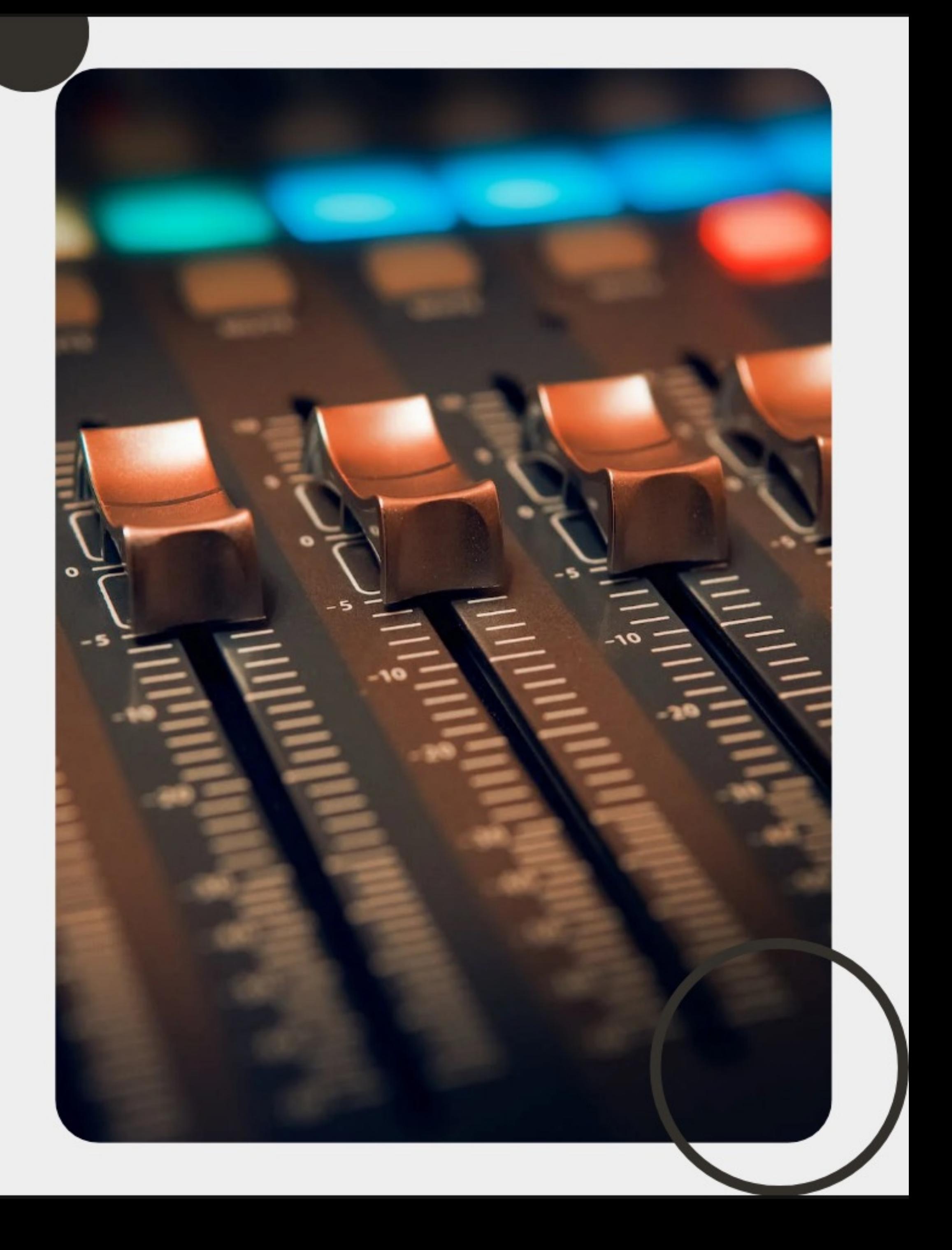